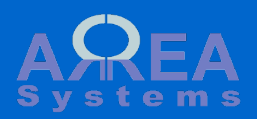

# Overview of address book module

This module keep records of contacts, clients suppliers. Contacts from address book are used in other modules like sales or logistics

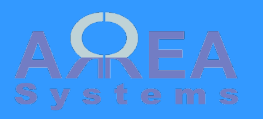

Main address book page (/address\_book) is made of few tabs

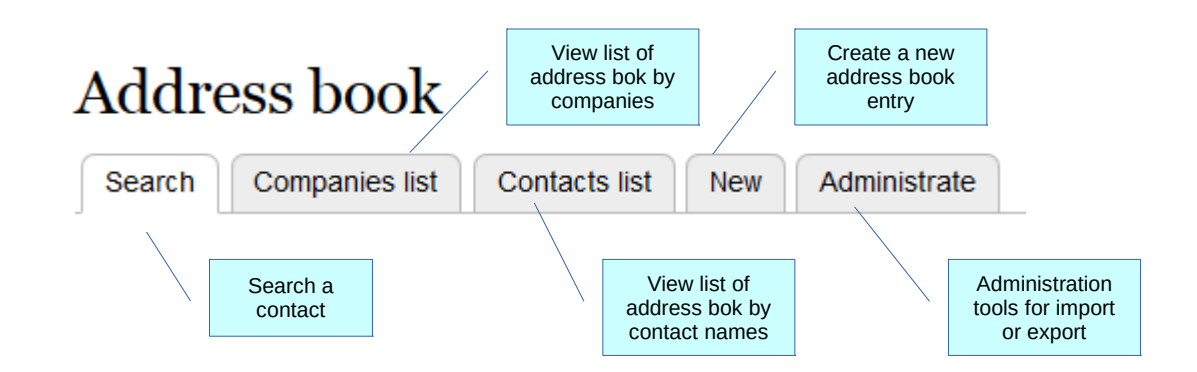

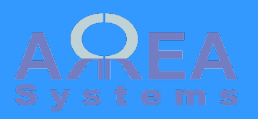

# **Address book**

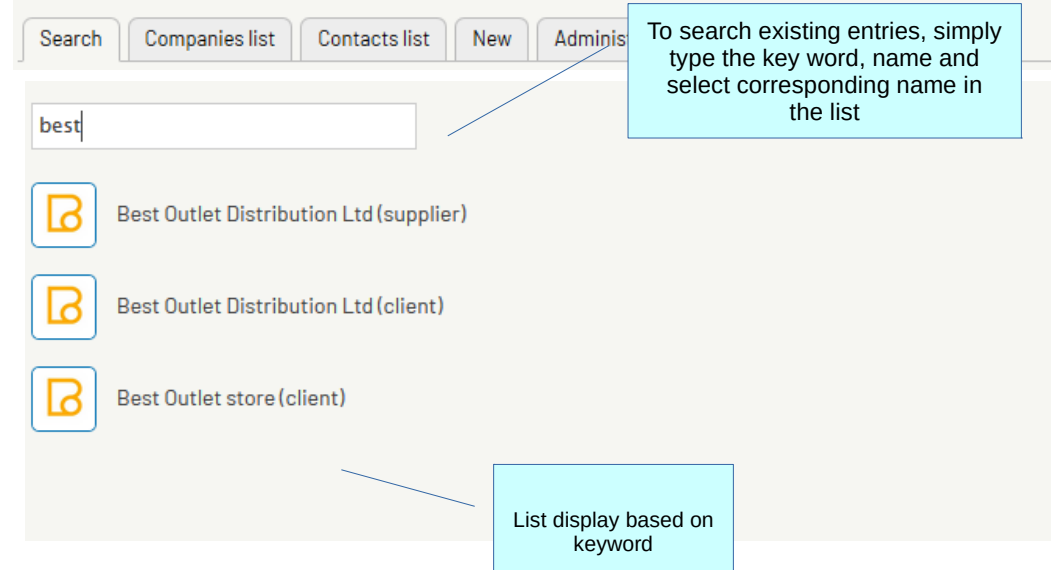

View demo

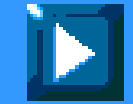

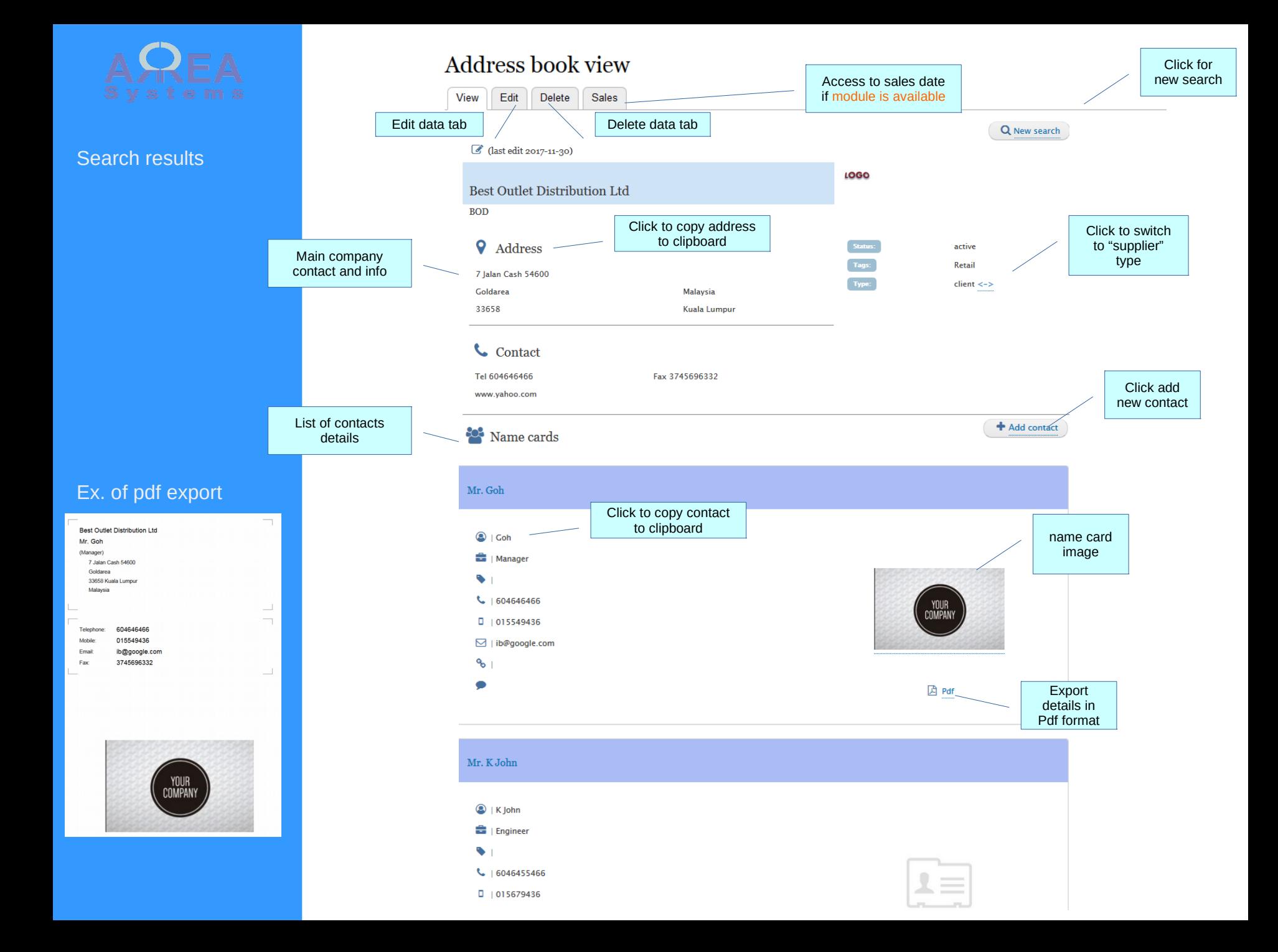

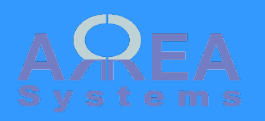

## New entry

Url: /new\_contact

## **Edit address book**

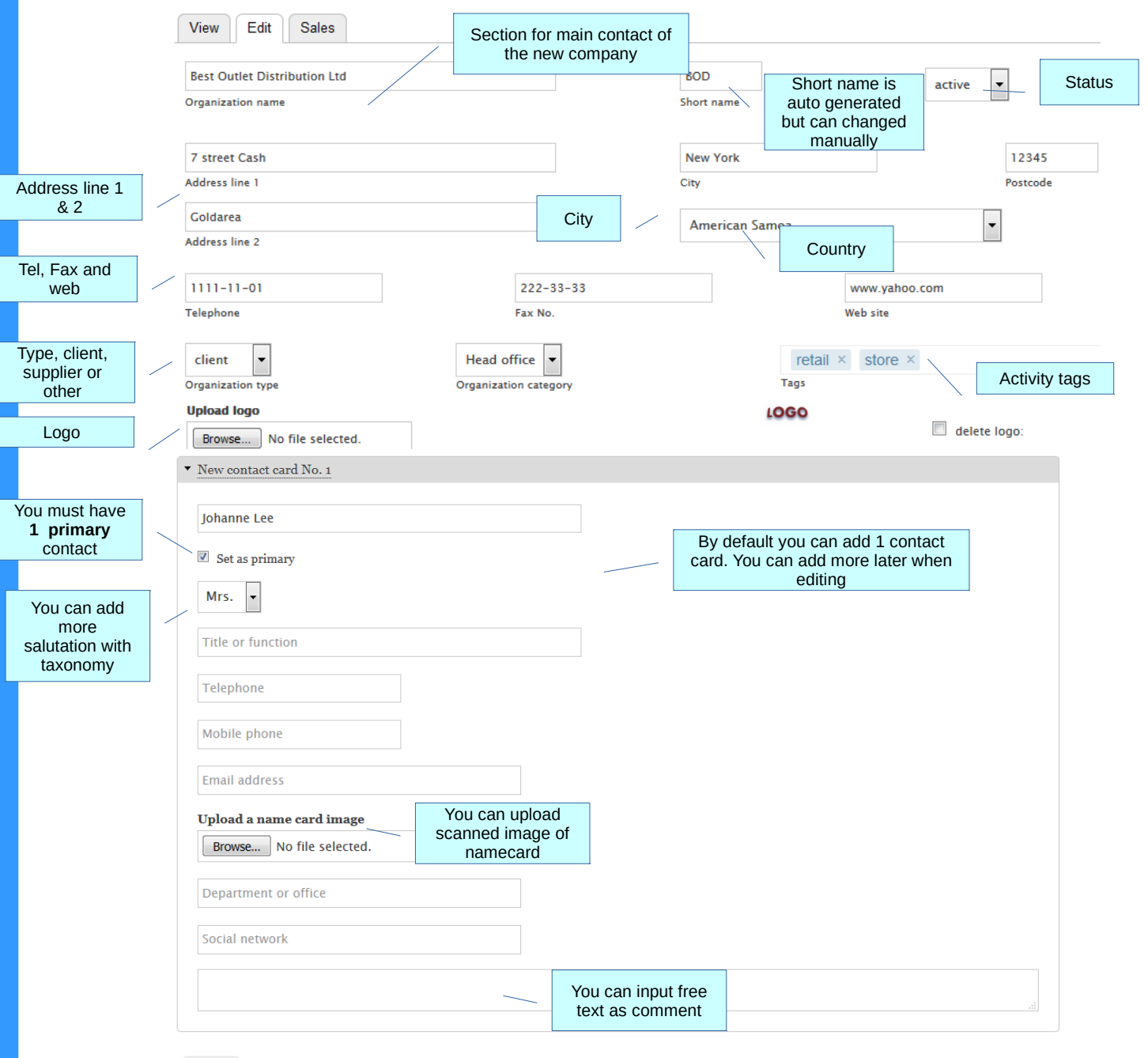

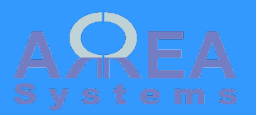

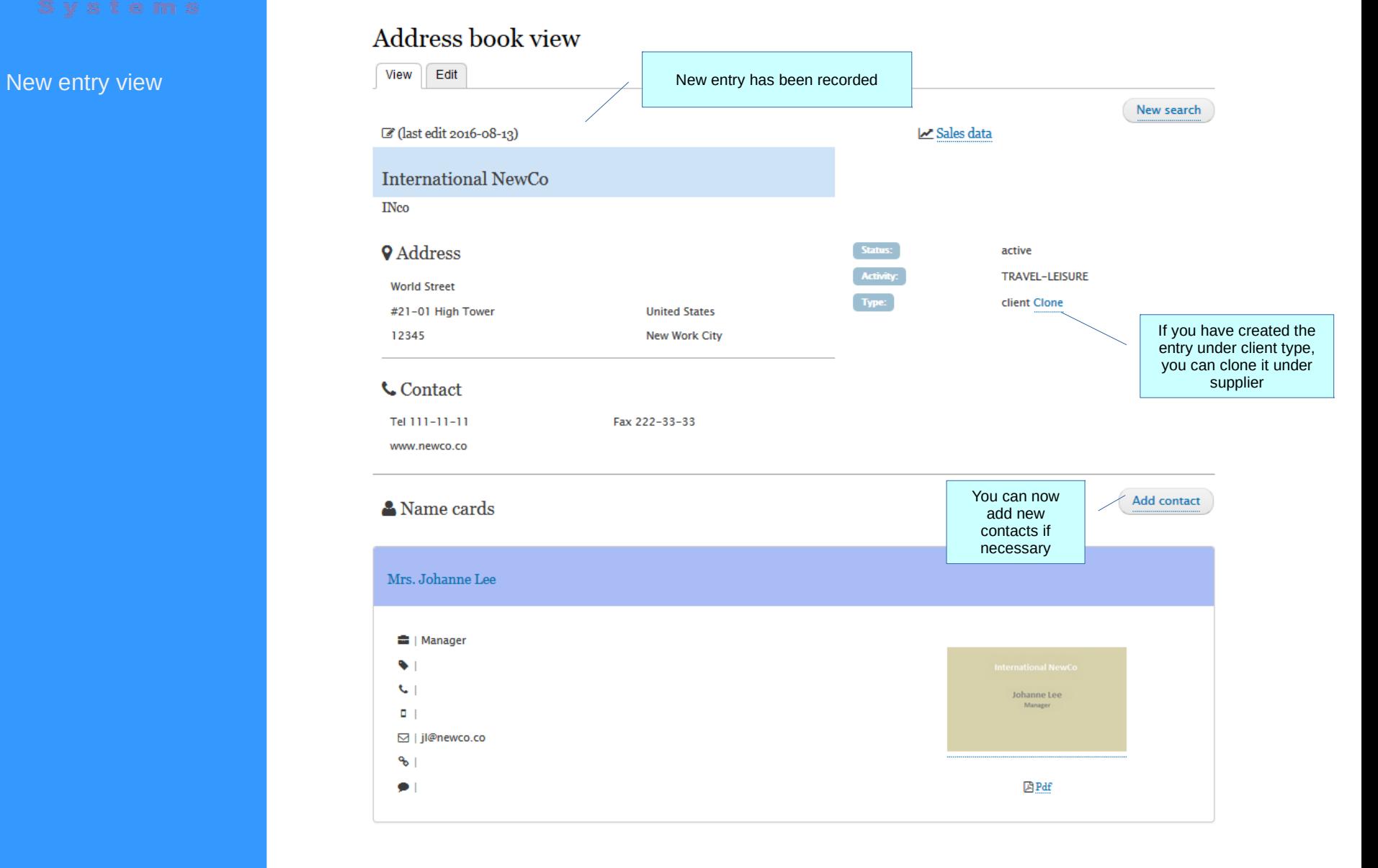

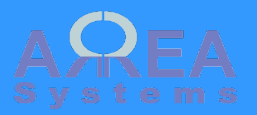

Clone example **Example** When cloning an entry it replicates all data of original entry under different type. You can then edit information of the cloned entry.

# Edit cloned address book

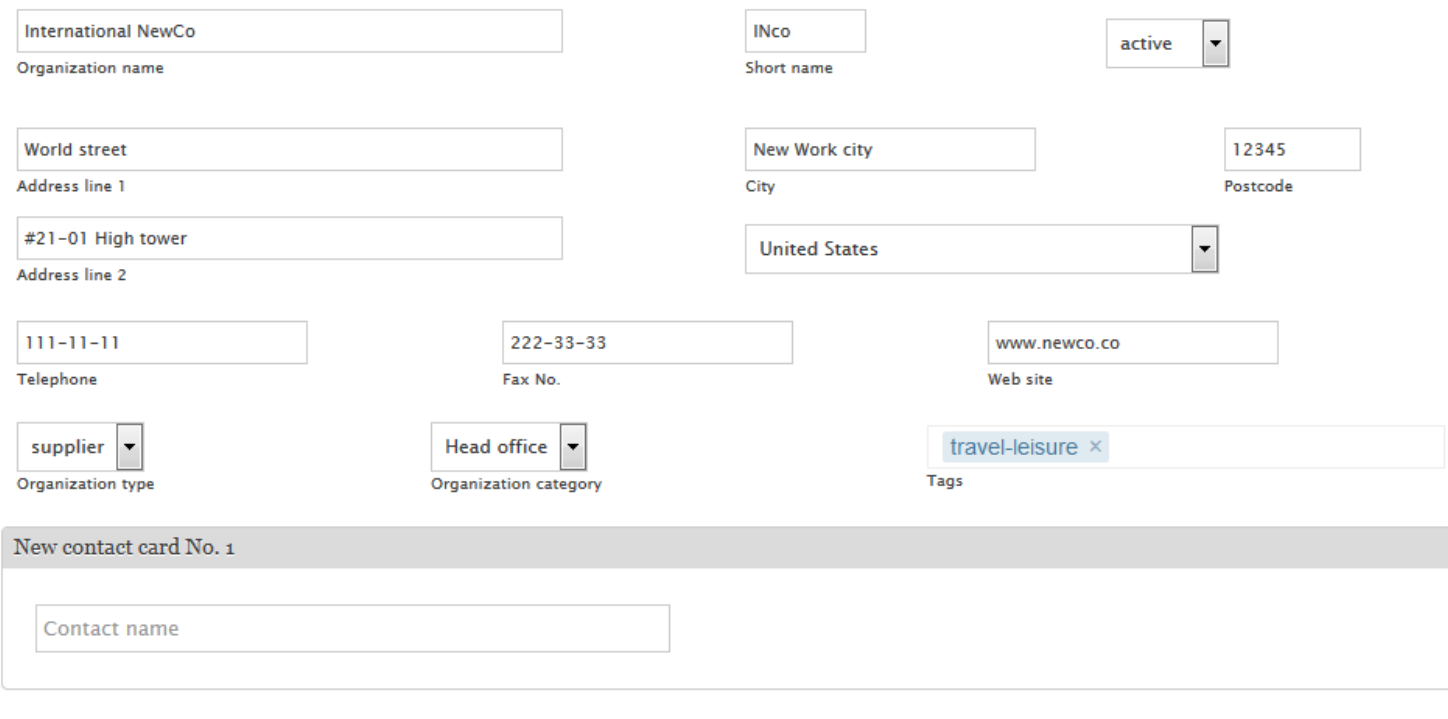

Record

View demo

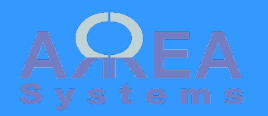

## Add new name

There are 2 options to add names to existing address book entry:

1) copy existing from another entry;

## 2) record a new name card

## Back to address book

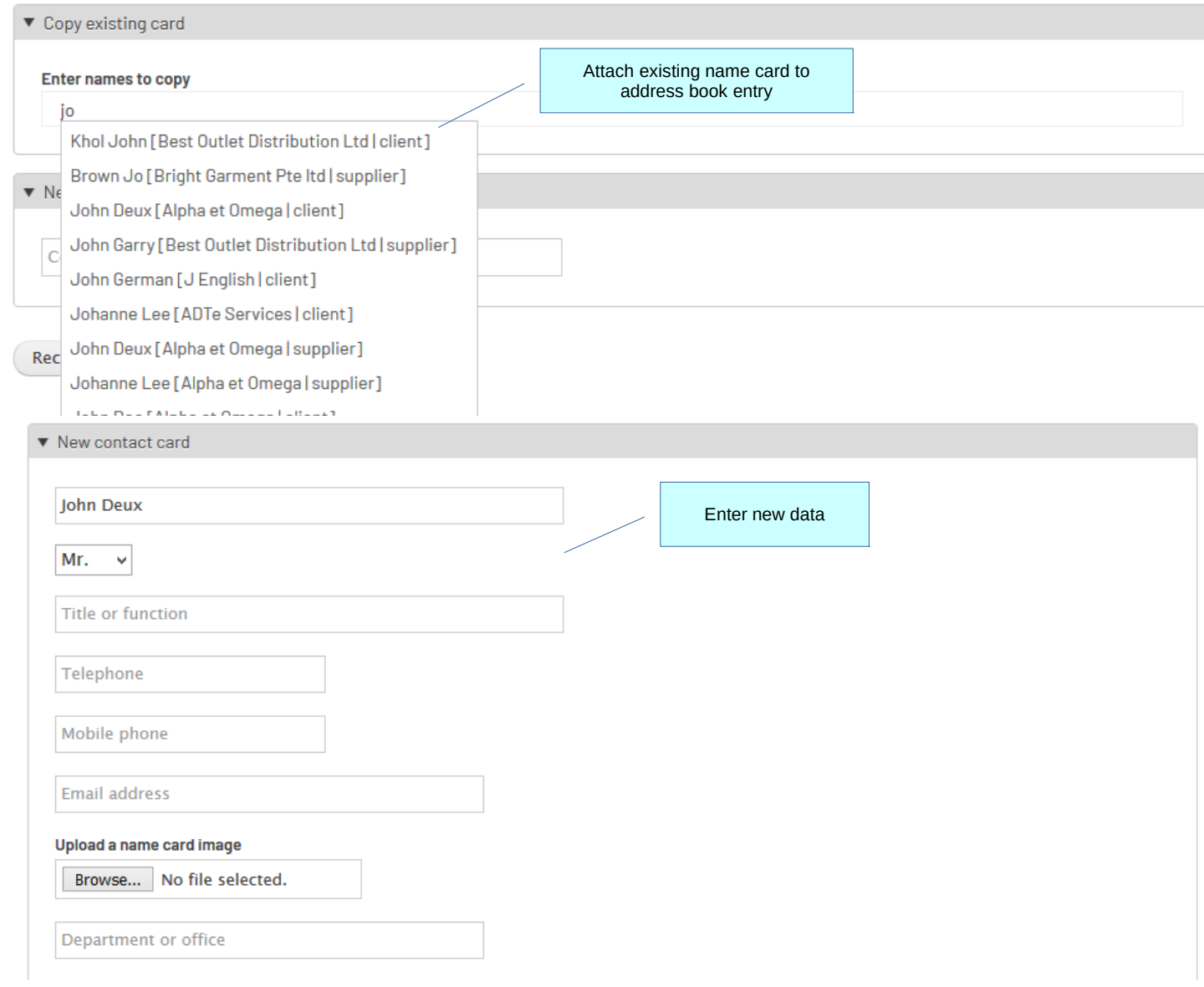

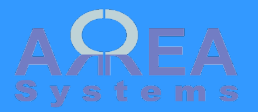

Taxonomy example

In admin menu go to:

/admin /structure/taxonomy /add

## Add vocabulary  $\sqrt{\lambda}$

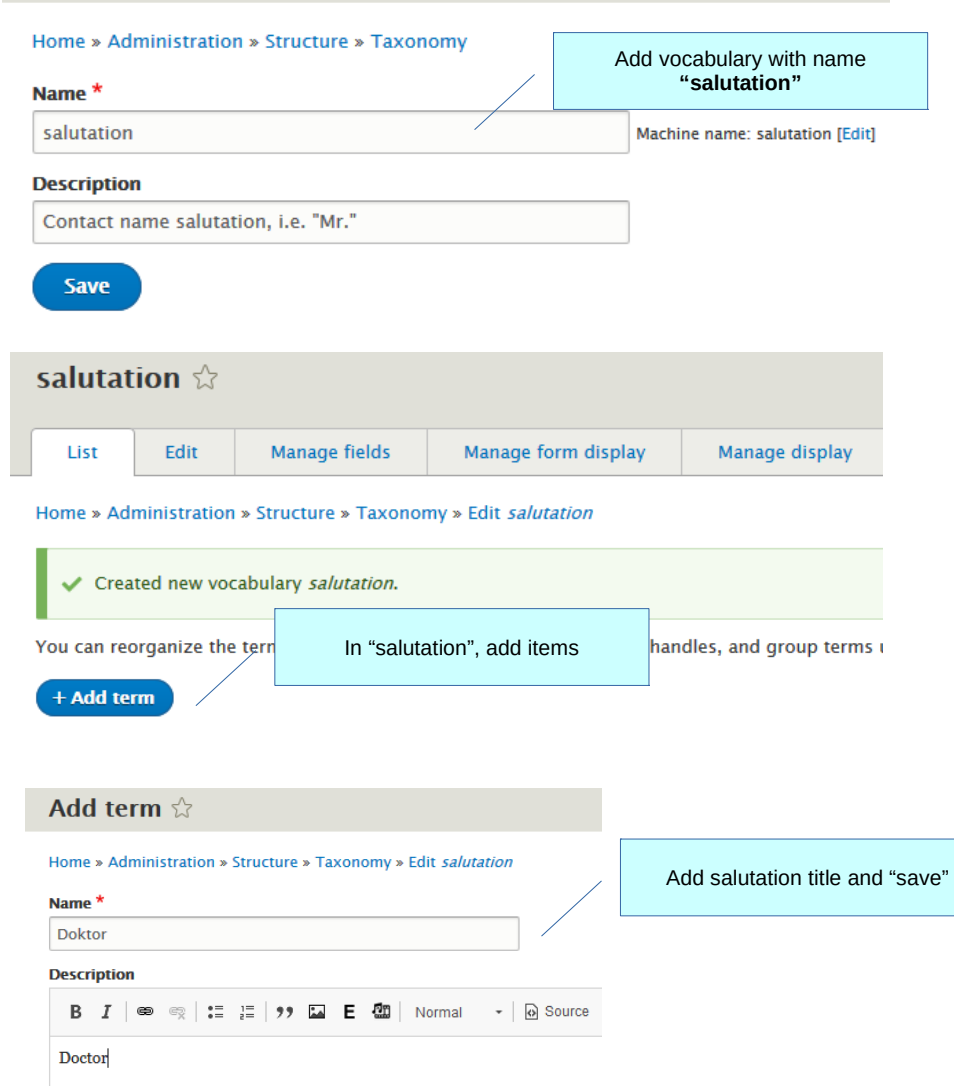

Save

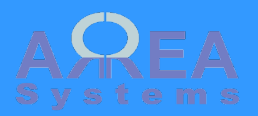

Delete

# Delete address book

View  $Edit$ Delete Sales

This address book cannot be deleted. It is used in following module(s): logistics, sales, projects

Address book entry cannot be deleted if used in other modules

# Delete address book

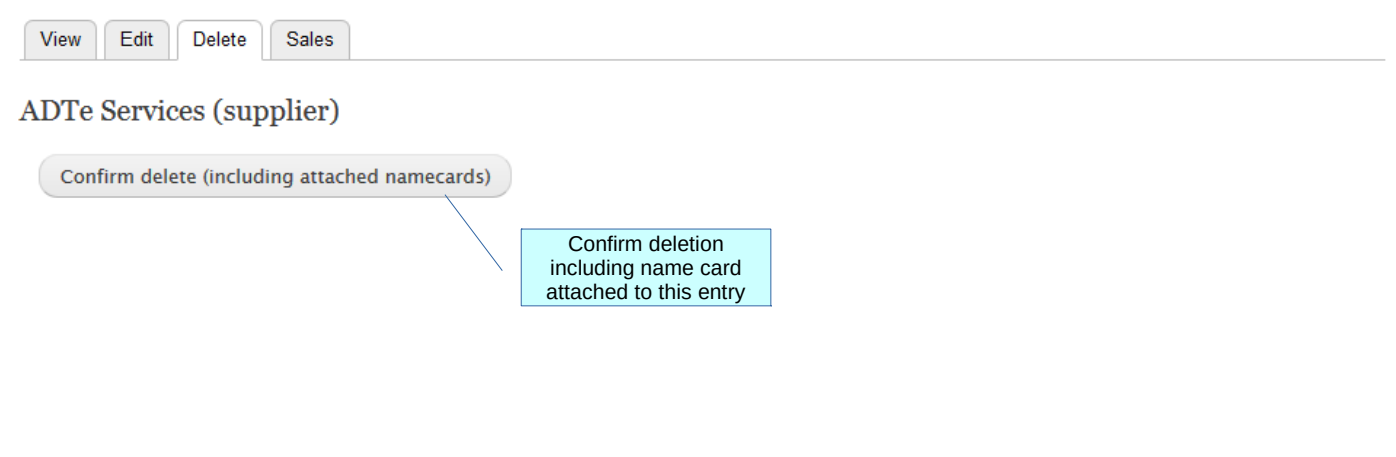

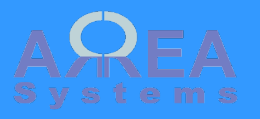

# Company list view

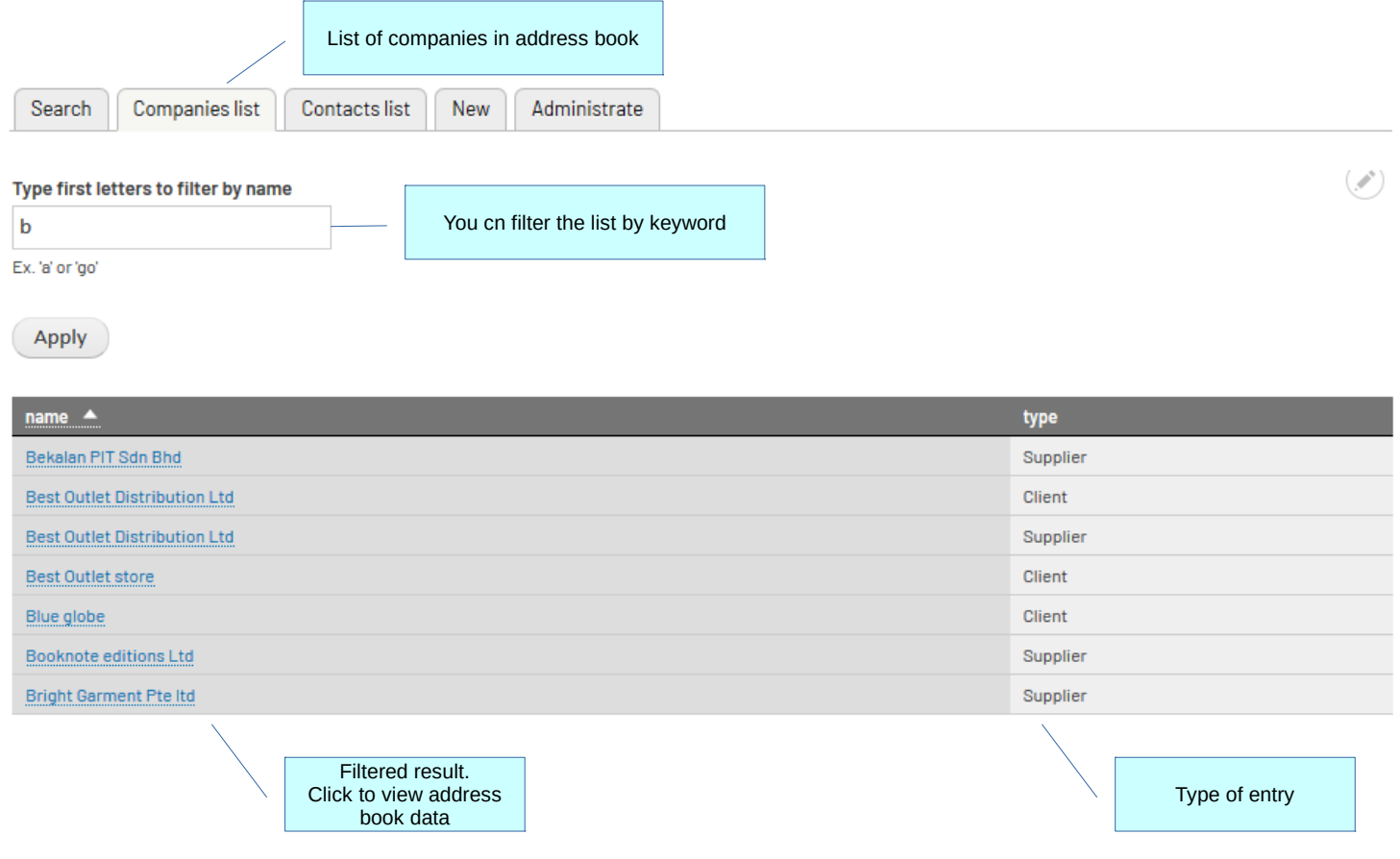

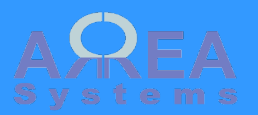

Contacts list view List of contacts in address book Companies list Administrate Search **Contacts list** New  $title$ company name contact name ▲ salutation Goh  $Ms$ Manager **Best Outlet Distribution Ltd** Manager Johanne Lee Mrs. **International NewCo** Johanne Lee Mrs. Manager **International NewCo** John Manager John John Doe Mr. **Purchase director** Alpha et Omega Karl Sales Mr Manager **Booknote editions Ltd** Lee Marie Producter  $MrB$ Mr. **CARREFIVE** Mr Fuir **Hurban Merlin** Mr John Mr. Engineer **Best Outlet Distribution Ltd** 

> $\kappa$  first  $\rightarrow$  previous  $\frac{1}{2}$  $\frac{3}{2}$ next > last » 2

> > Browse list pages

viewed from address

# Address book view

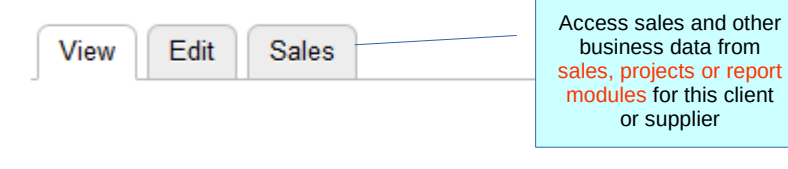

C (last edit 2015-07-10)

# Alpha Et Omega

 $\sim$   $-$ 

Sales statistics

View Edit Sales

## Alpha et Omega

 $RP-2-01-16-8$ 

RP-2-01\_16-9

[ edit ]

Sales data

Lorem ipsum dolor sit amet, consectetur adipiscing elit, sed do eiusmod tempor incididunt ut labore et dolore magna aliqua. Ut enim ad Comments minim veniam, quis nostrud exercitation ullamco laboris nisi ut aliquip ex ea commodo consequat. Duis aute irure dolor in reprehenderit in voluptate velit esse cillum dolore eu fugiat nulla pariatur. Excepteur sint occaecat cupidatat non proident, sunt in culpa qui officia deserunt mollit anim id est laborum. [admin] - 2017-11-10

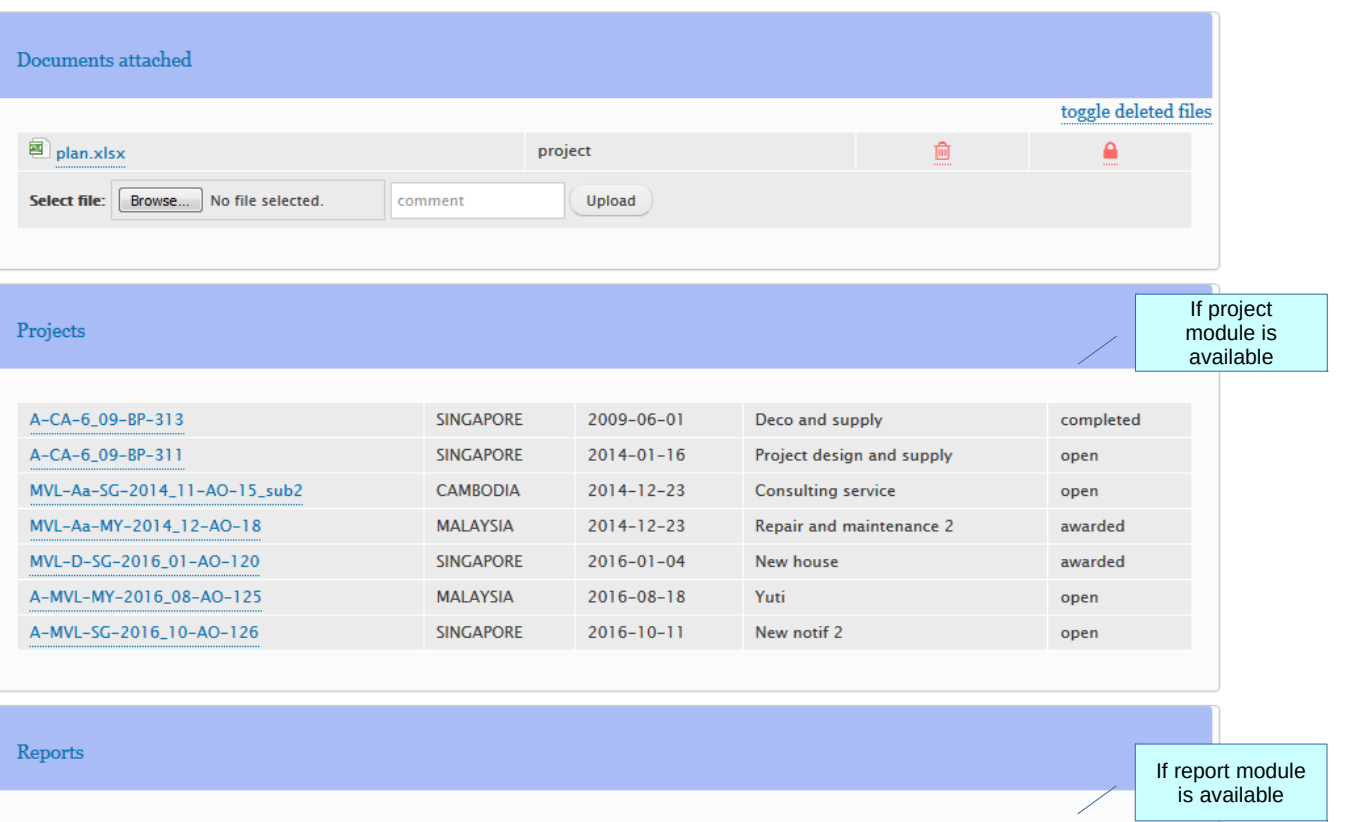

 $2016 - 01 - 06$ 

 $2016 - 01 - 06$ 

## Sales statistics

### Statistics

## Projects by status

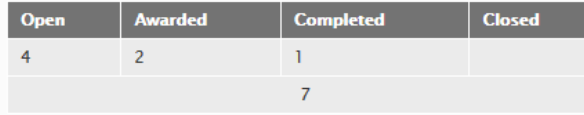

### Projects by year

2011 2012 2013 2014 | General trade : 1 | Item production : 1 | Design : 1 2015 2016 | General trade : 1 | Consulting : 1 | Design : 1 2017

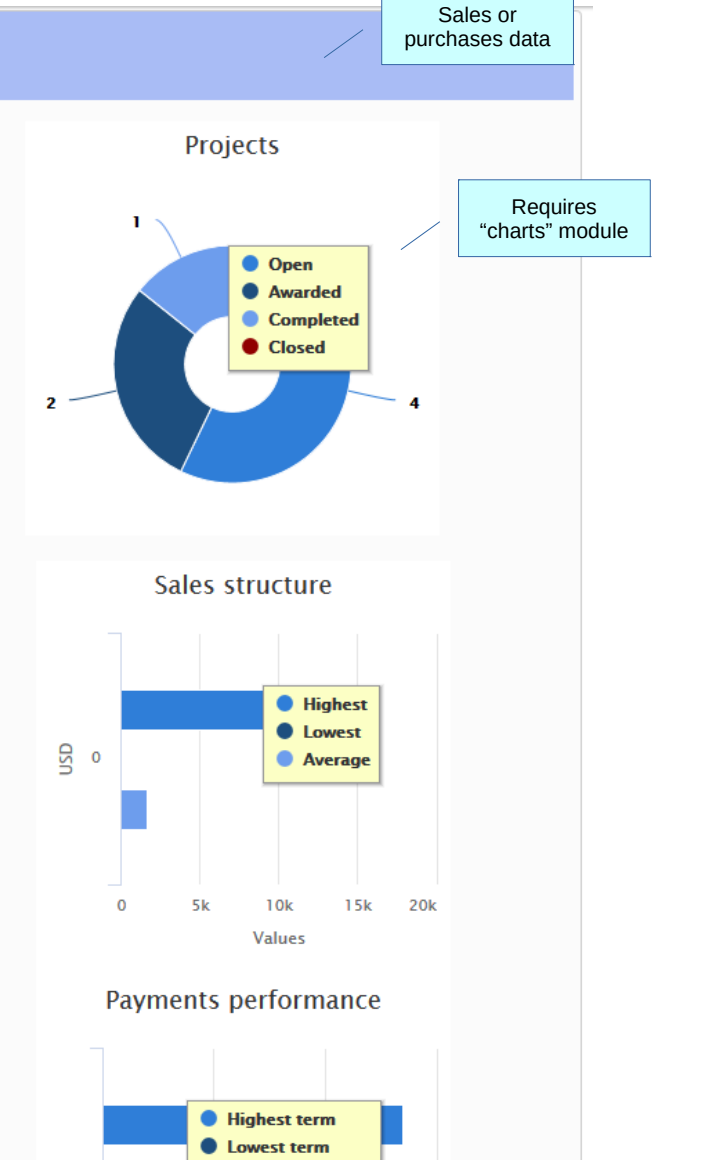

Average payment

days

## **Sales**

Total transactions: 19,751 USD

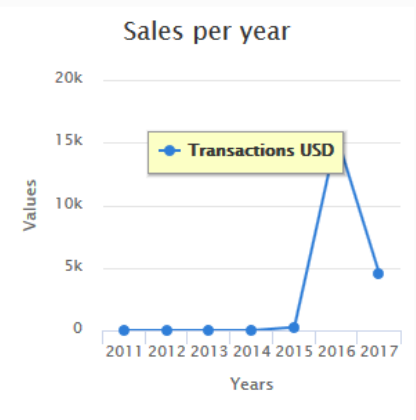

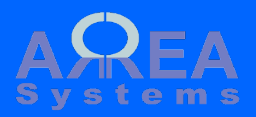

Administration tasks

Warning: import and export process may be critical. Make sure you have a backup before proceeding

# Address book administration

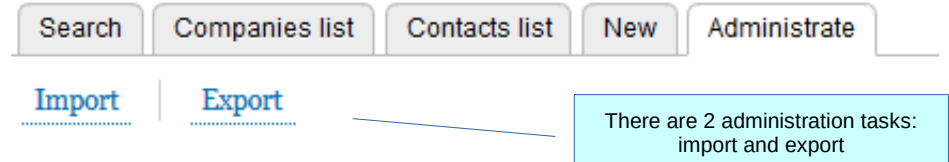

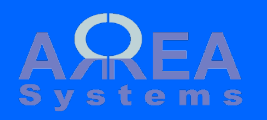

## Administration tasks

**Export** 

The export format is in excel. The table extracted can be re-used as format template for importing of data

# Address export

Export

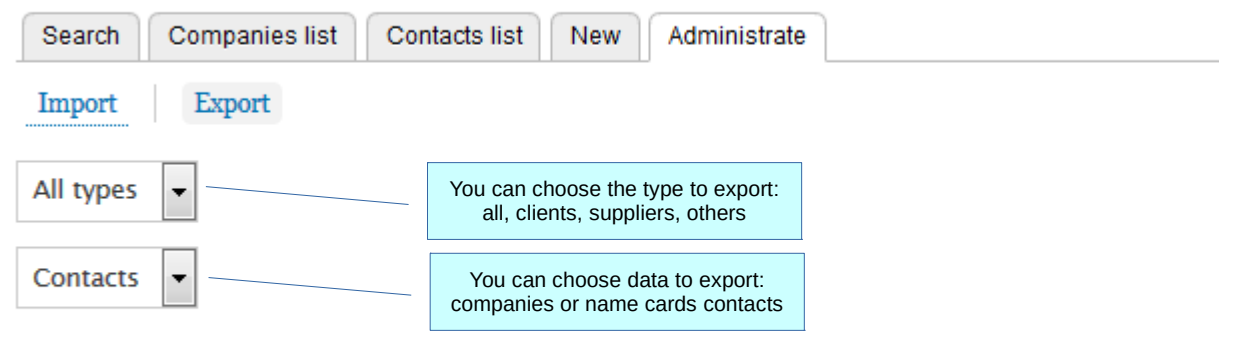

The export format is in excel. You can re-use the export file structure to import new data in csv format.

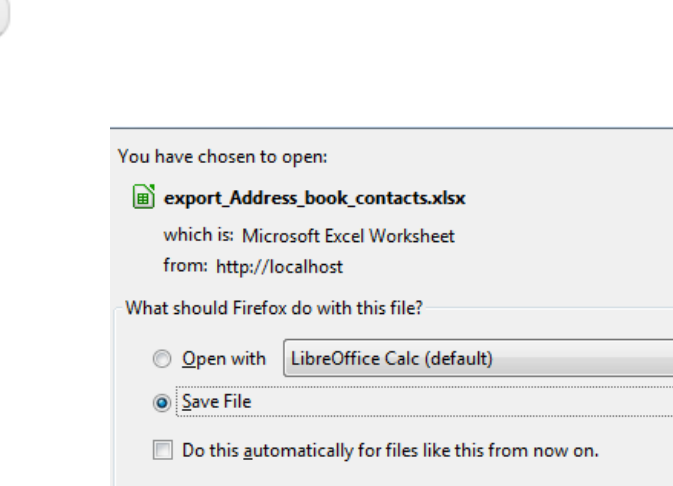

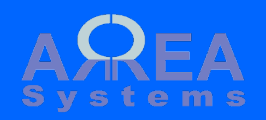

## Administration tasks

Import

The import format is in csv file. The excel table from export can be re-used as format template and saved as csv format for import

# Address import

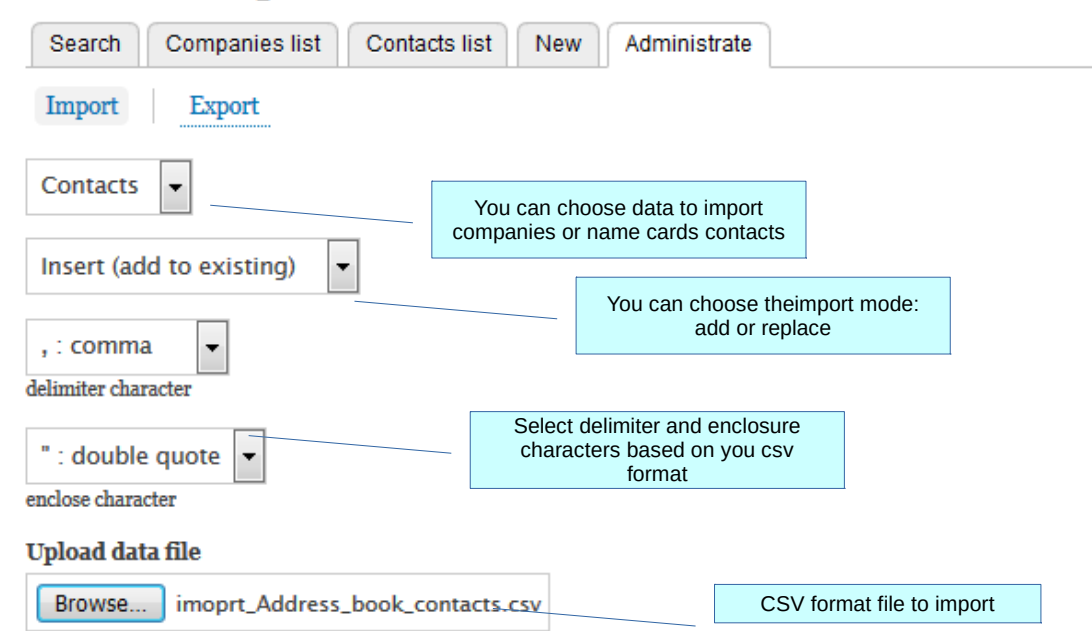

The import format should be a text csv file. You can re-use the export file structure to import new data.

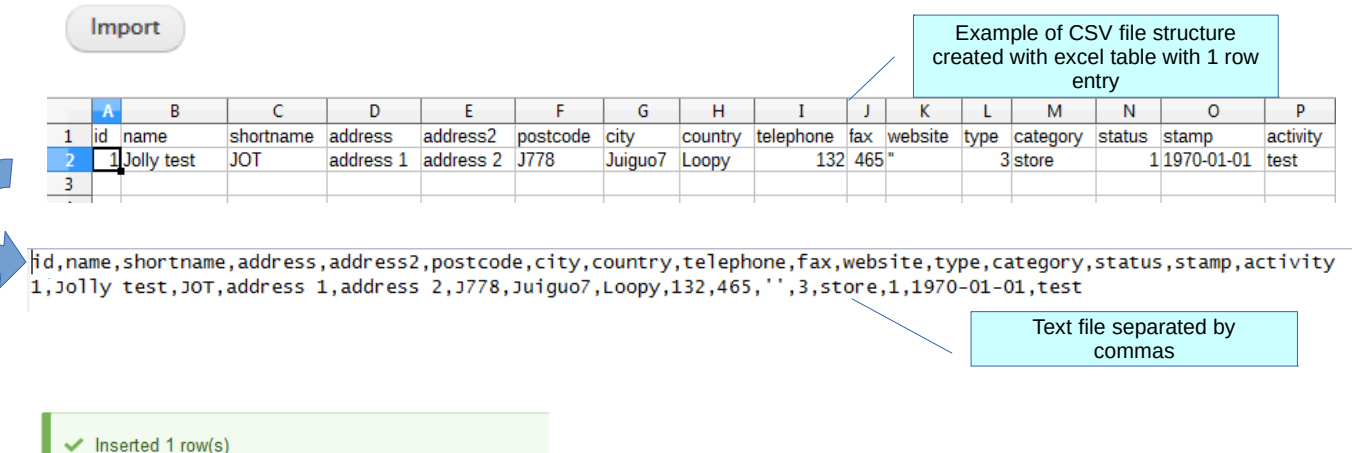

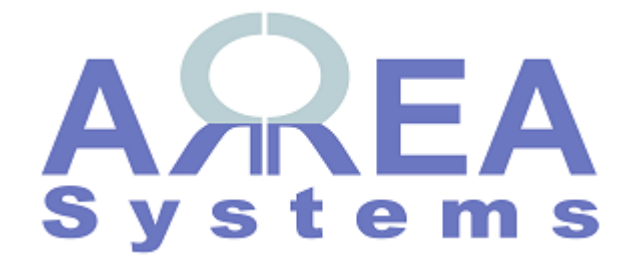

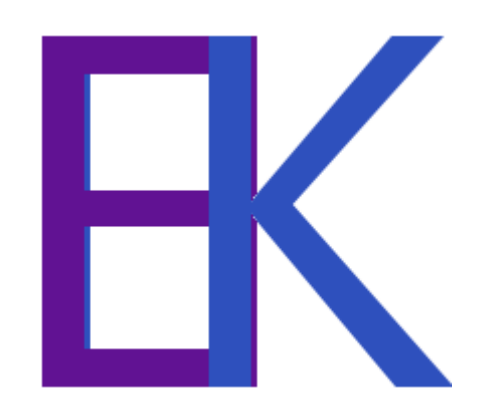